### ExtendedGCD=**Bézout**

**Bézout(** <Entier naturel>, <Entier naturel>)

Retourne une liste contenant les coefficients entiers s, t de l'identité de Bézout :  $a*s + b*t = PGCD(a,b)$  et LE plus grand diviseur commun aux entiers a et b, en utilisant l' [Algorithme d'Euclide étendu.](https://fr.wikipedia.org/wiki/Algorithme_d)

**Exemple** : **Bézout**(240,46) retourne la liste {-9, 47,2}. (L'identité de Bézout étant : -9\*240 + 47\*46 =2).

**Bézout**( <Polynôme>, <Polynôme>)

Retourne une liste contenant les coefficients polynomiaux S(x), T(x) de l'identité de Bézout pour les polynômes  $A(x)^*S(x) + B(x)^*T(x) = PGCD(A(x),B(x))$  et UN plus grand diviseur commun aux polynômes  $A(x)$  et  $B(x)$ 

Rappel : Le PGCD de polynômes n'est défini qu'à une constante près,  $PGCD(A(x),B(x))$  est par convention, le plus grand diviseur unitaire (polynôme non nul dont le coefficient du terme de plus haut degré est égal à 1)

**Exemple** : **Bézout**( $x^2-1, x+4$ ) retourne  $\{1, -x+4, 15\}$ .  $(On a: (x<sup>2</sup>-1)*1 + (x+4)*(-x+4) = 15, mais PGCD(x<sup>2</sup>-1, x+4) = 1.$ 

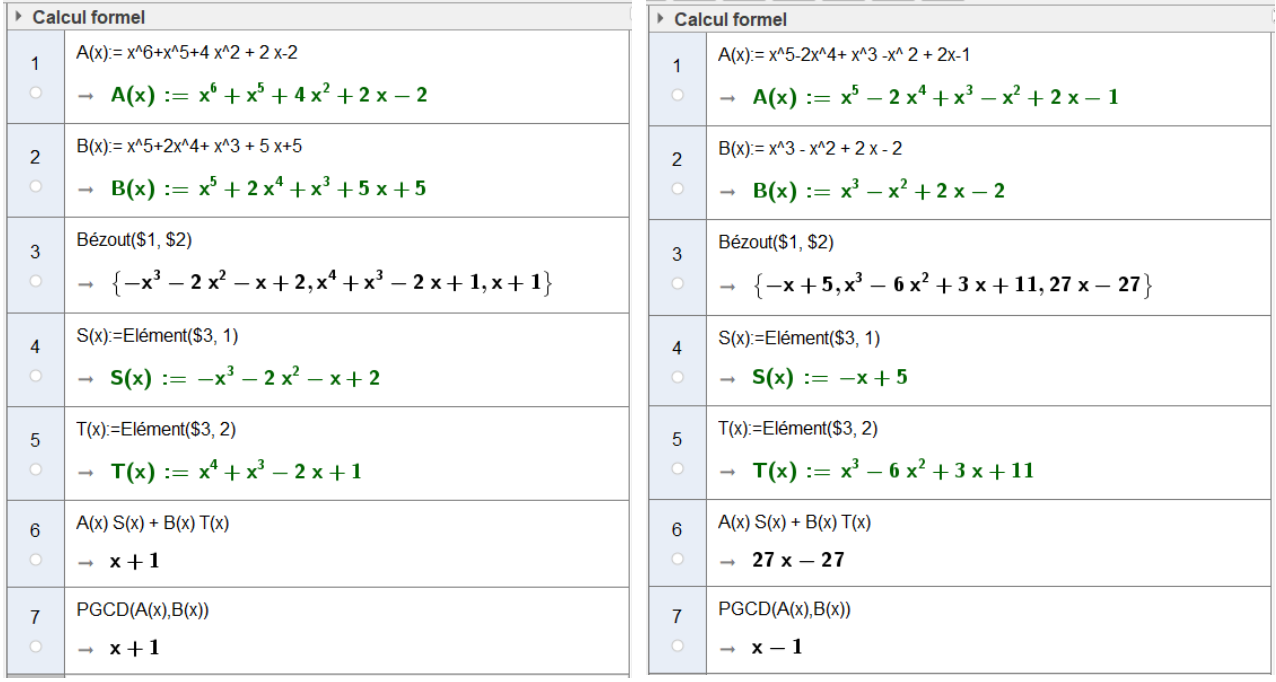

## ModularExponent=**ExposantModulaire**

**ExposantModulaire**( <Nombre>, <Nombre>, <Nombre> ) Retourne l'exposant modulaire des nombres donnés. Voir [Exponentiation modulaire](https://fr.wikipedia.org/wiki/Exponentiation_modulaire) pour plus de détails.

> **Exemple** : **ExposantModulaire**(5,12,13) retourne 1 car Reste(5^12,13) = 1, soit 512  $\circ$  1 [13]

## CharacteristicPolynomial=**PolynômeCaractéristique**

#### **PolynômeCaractéristique**( <Matrice> )

Retourne le [Polynôme caractéristique](https://fr.wikipedia.org/wiki/Polyn%C3%B4me_caract%C3%A9ristique) de la matrice donnée.

**Exemple** : **PolynômeCaractéristique(**{{1,2},{3,4}})

retourne le polynôme  $x^2 - 5x - 2$ .

## MinimalPolynomial=**PolynômeMinimal**

**PolynômeMinimal**( <Matrice> )

Retourne le [Polynôme minimal](https://fr.wikipedia.org/wiki/Polyn%C3%B4me_minimal_d) de la matrice donnée.

# **Exemple** : **PolynômeMinimal**({{1,-1},{2,4}})

retourne le polynôme  $(x-5)$   $x + 6 = x^2-5x+6$ .

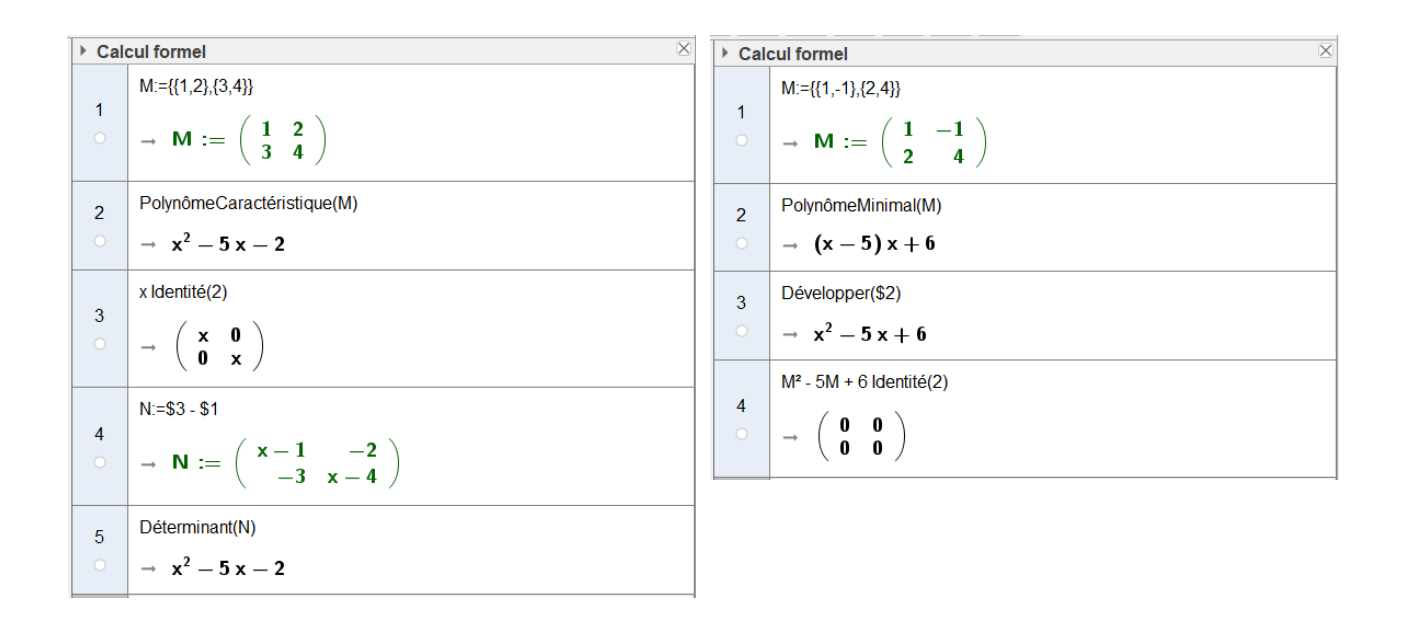

## LUDecomposition=**DécompositionLU**

**DécompositionLU**( <Matrice>)

Calcule la Décomposition LU de la matrice donnée.

En algèbre linéaire, la décomposition LU est une méthode de décomposition d'une matrice comme produit d'une matrice triangulaire inférieure L (comme lower, inférieure en anglais) par une matrice triangulaire supérieure U (comme upper, supérieure)

**Exemple**: **DécompositionLU**({{2,0},{1,1}}) retourne les matrices

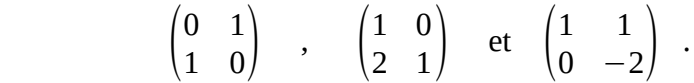

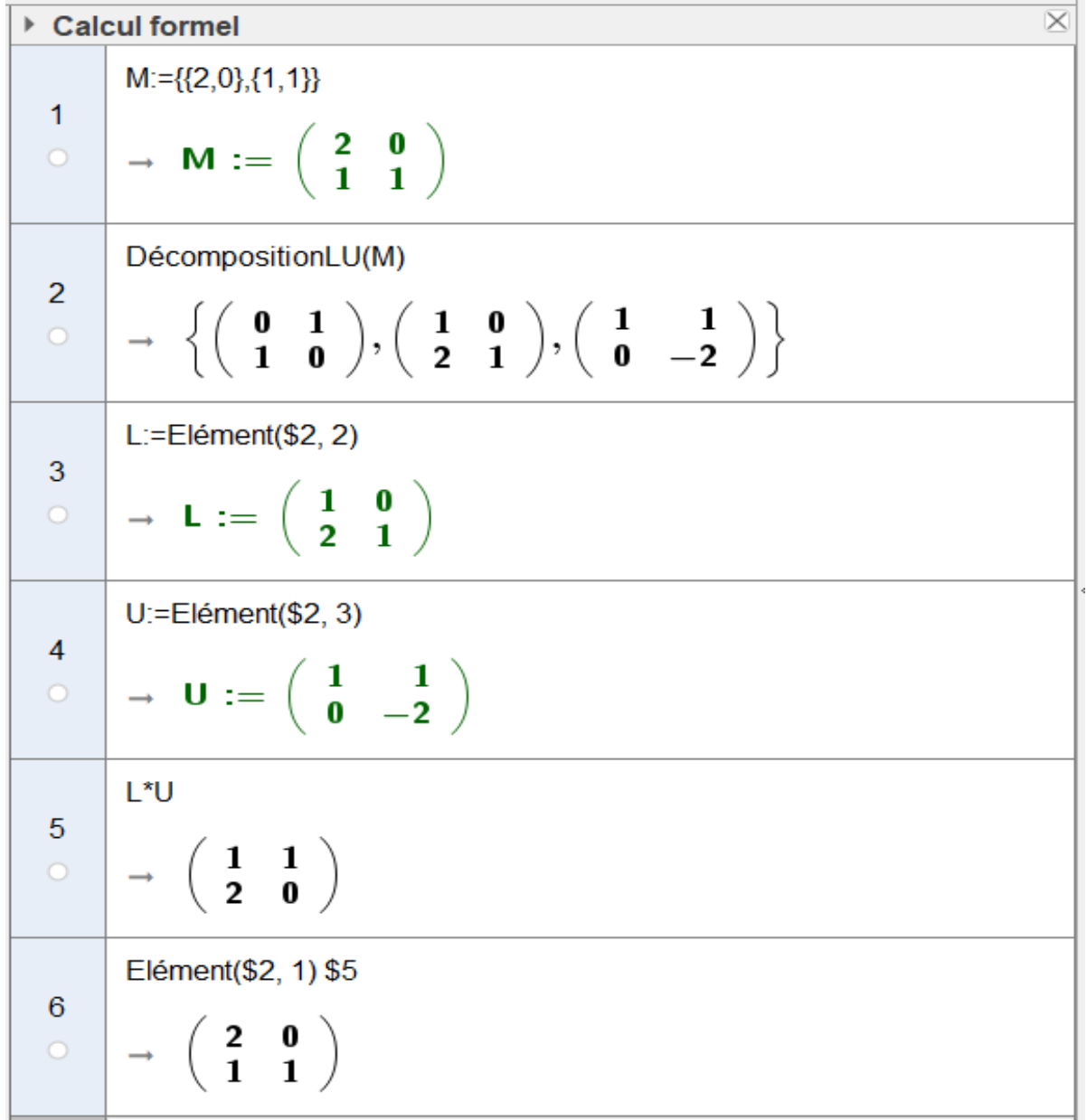

Version 778 15.05.2023 >>> Nouvelles commandes Calcul Formel

## QRDecomposition=**DécompositionQR DécompositionQR**( <Matrice> )

Calcule la Décomposition QR de la matrice donnée A qui est une décomposition de la forme A = Q R où Q est une matrice orthogonale , et R une matrice triangulaire supérieure.

## **Exemple** :

**DécompositionQR**({{1,1,2},{0,-2,0},{0,0,1}}) retourne les matrices

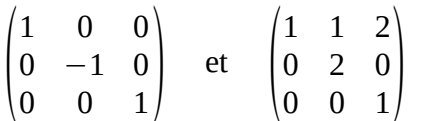

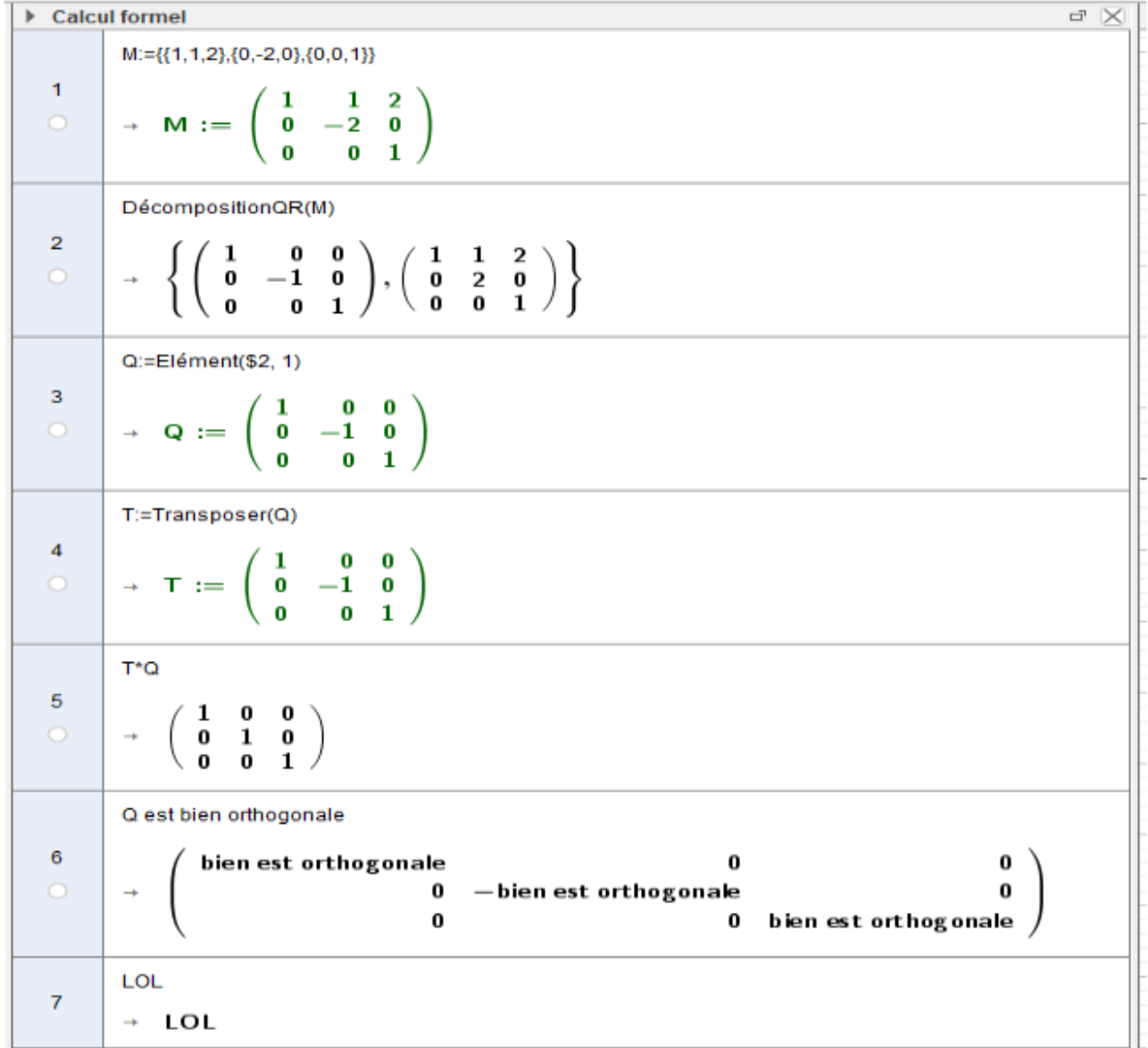

Version 778 15.05.2023 >>> Nouvelles commandes Calcul Formel